## **Demandes**

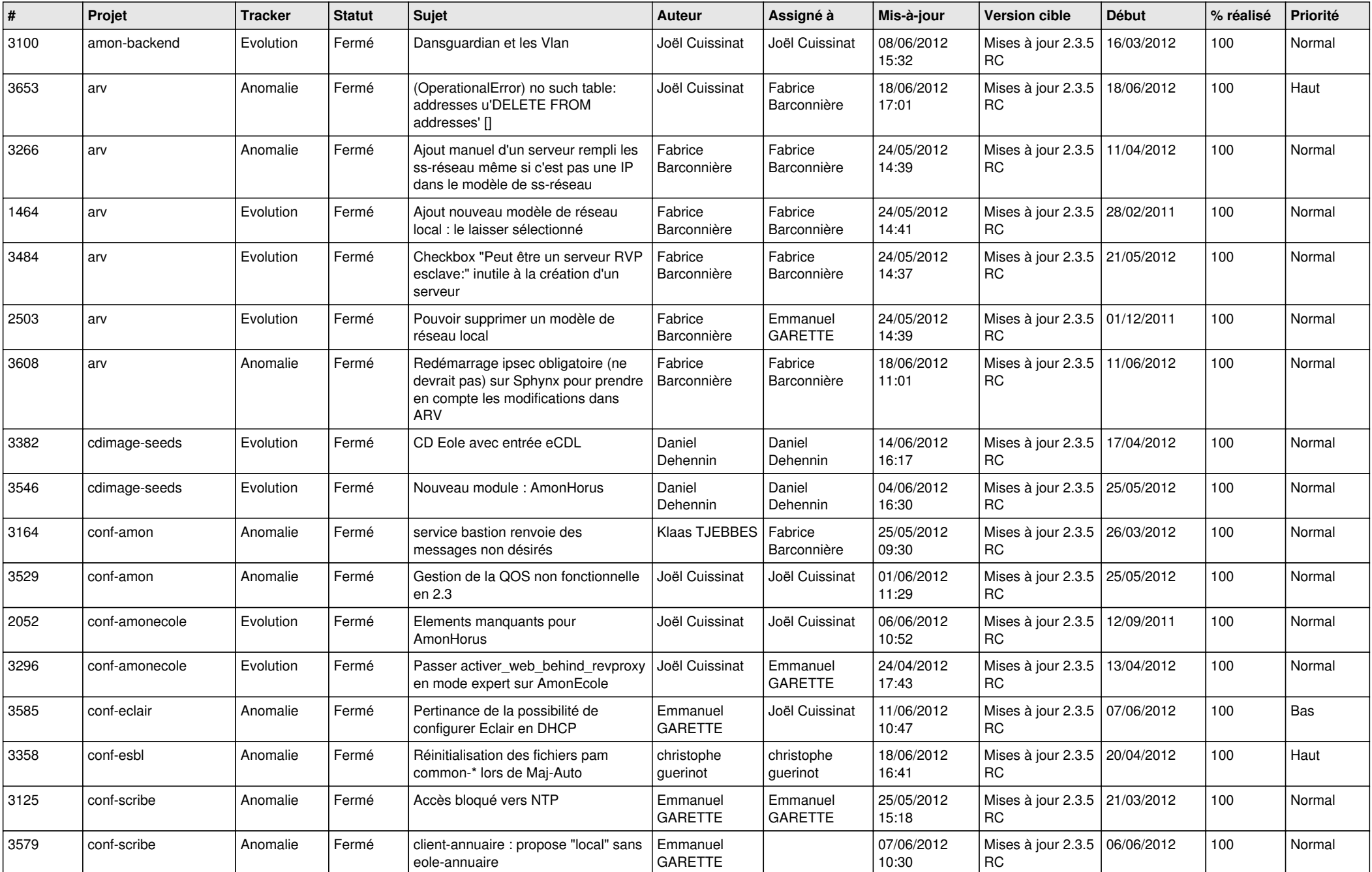

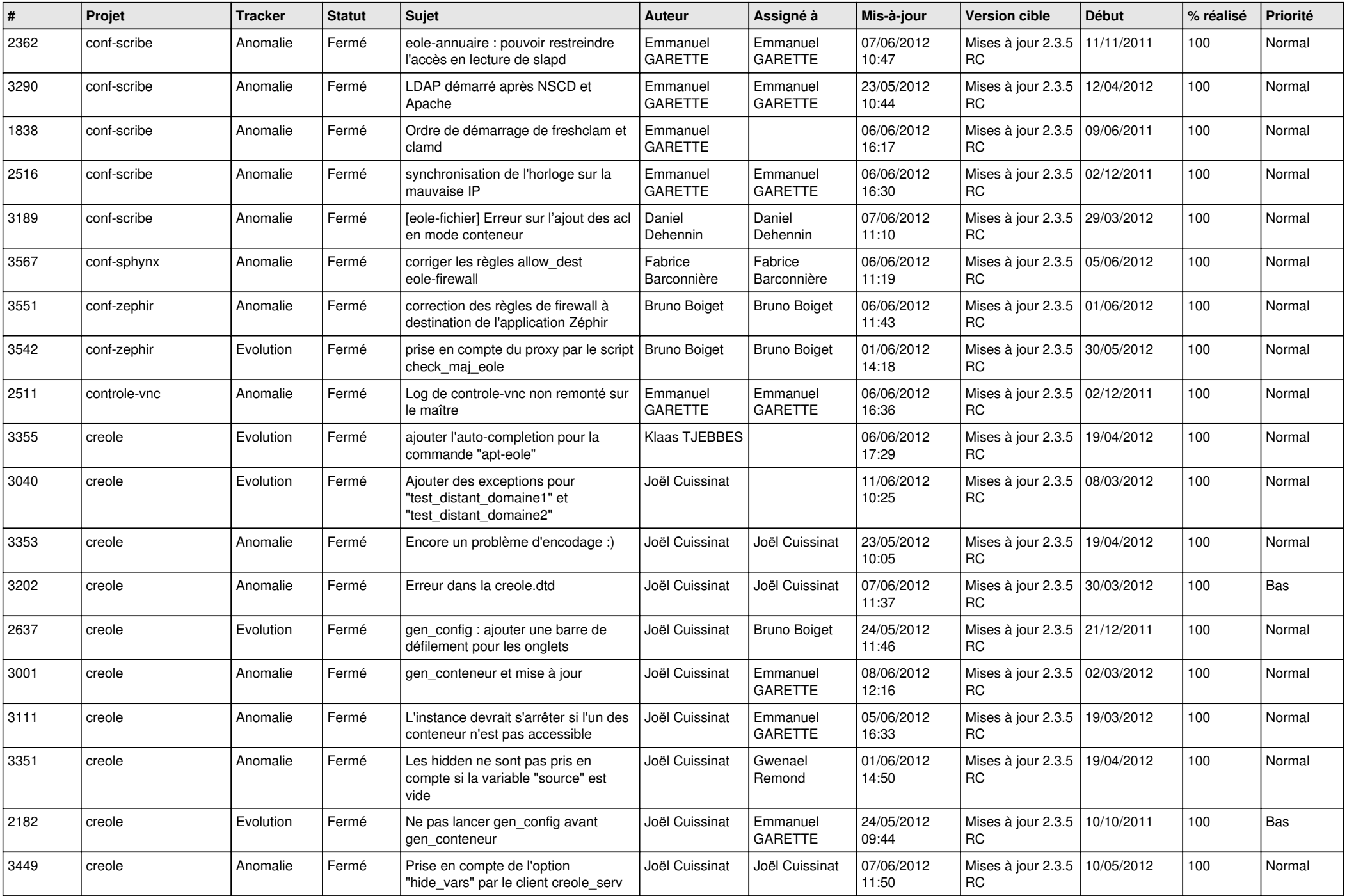

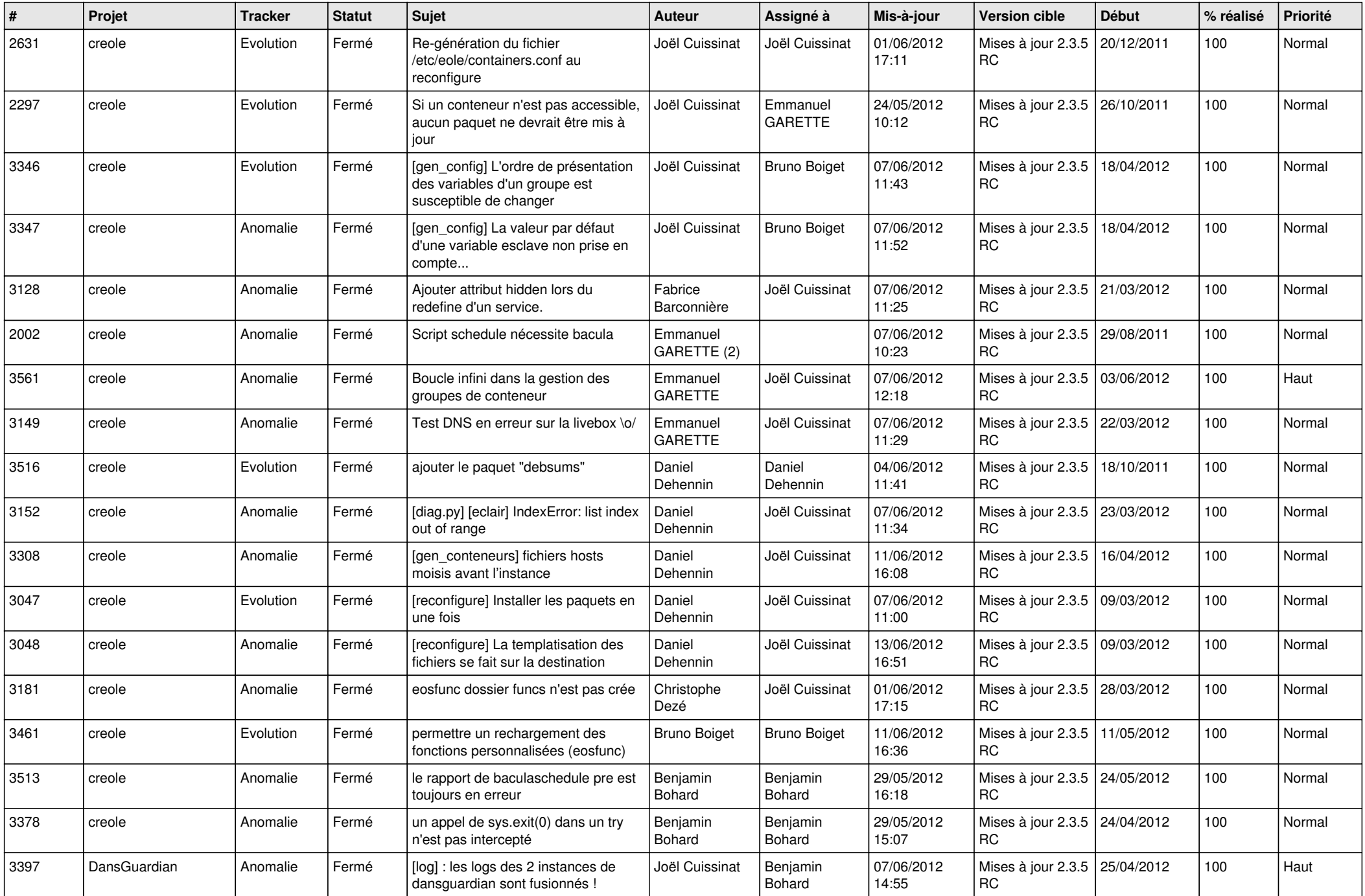

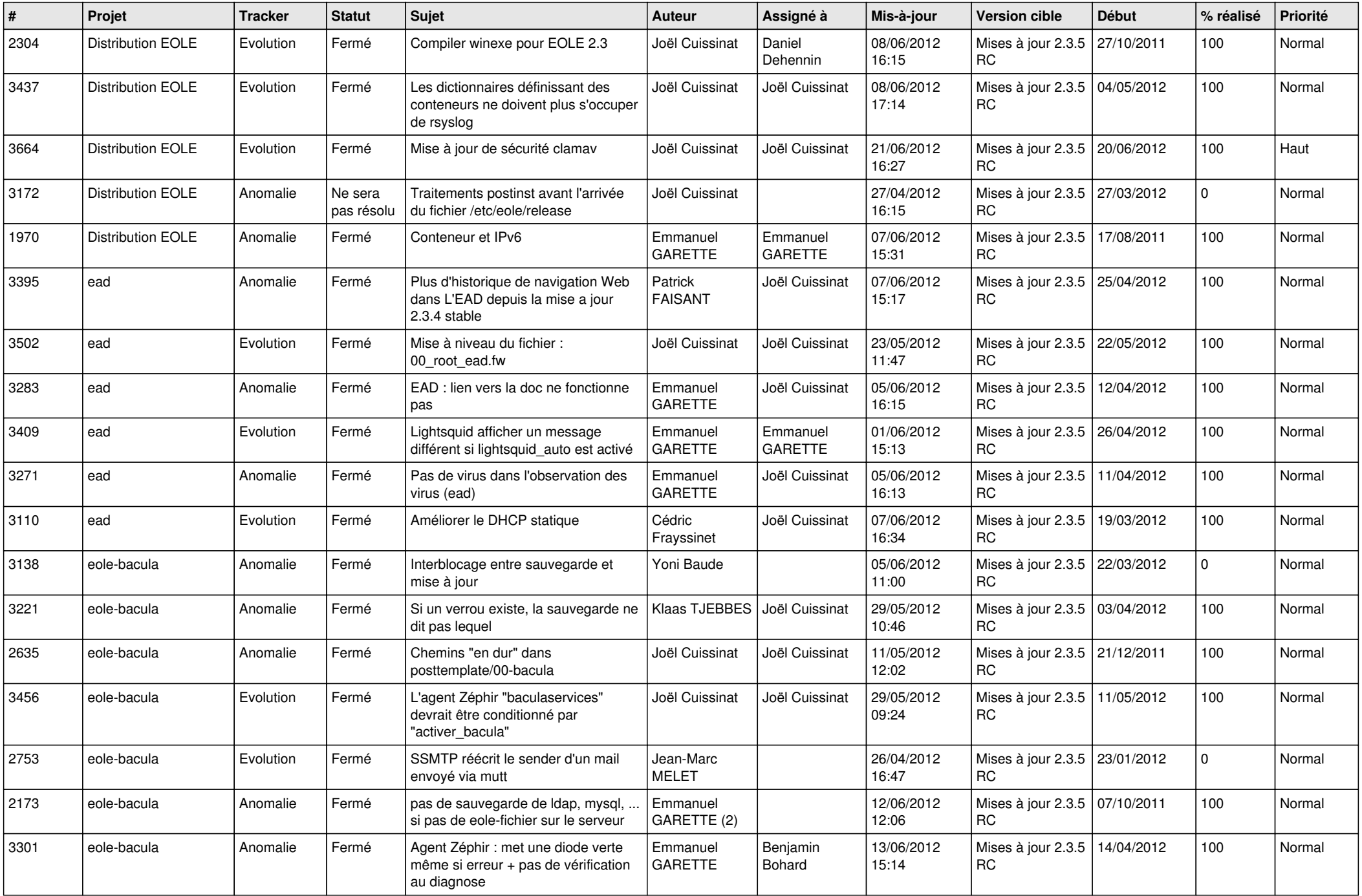

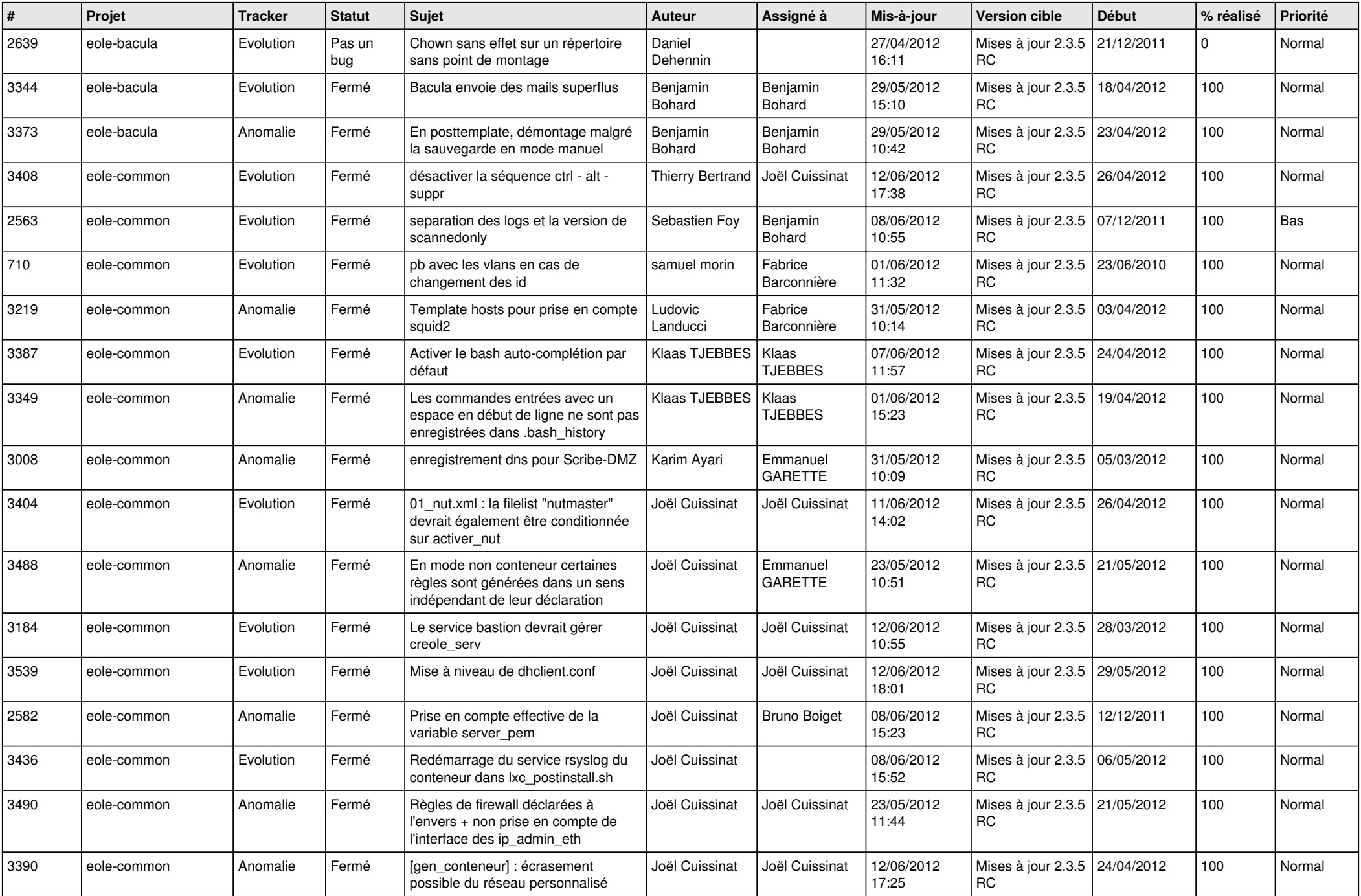

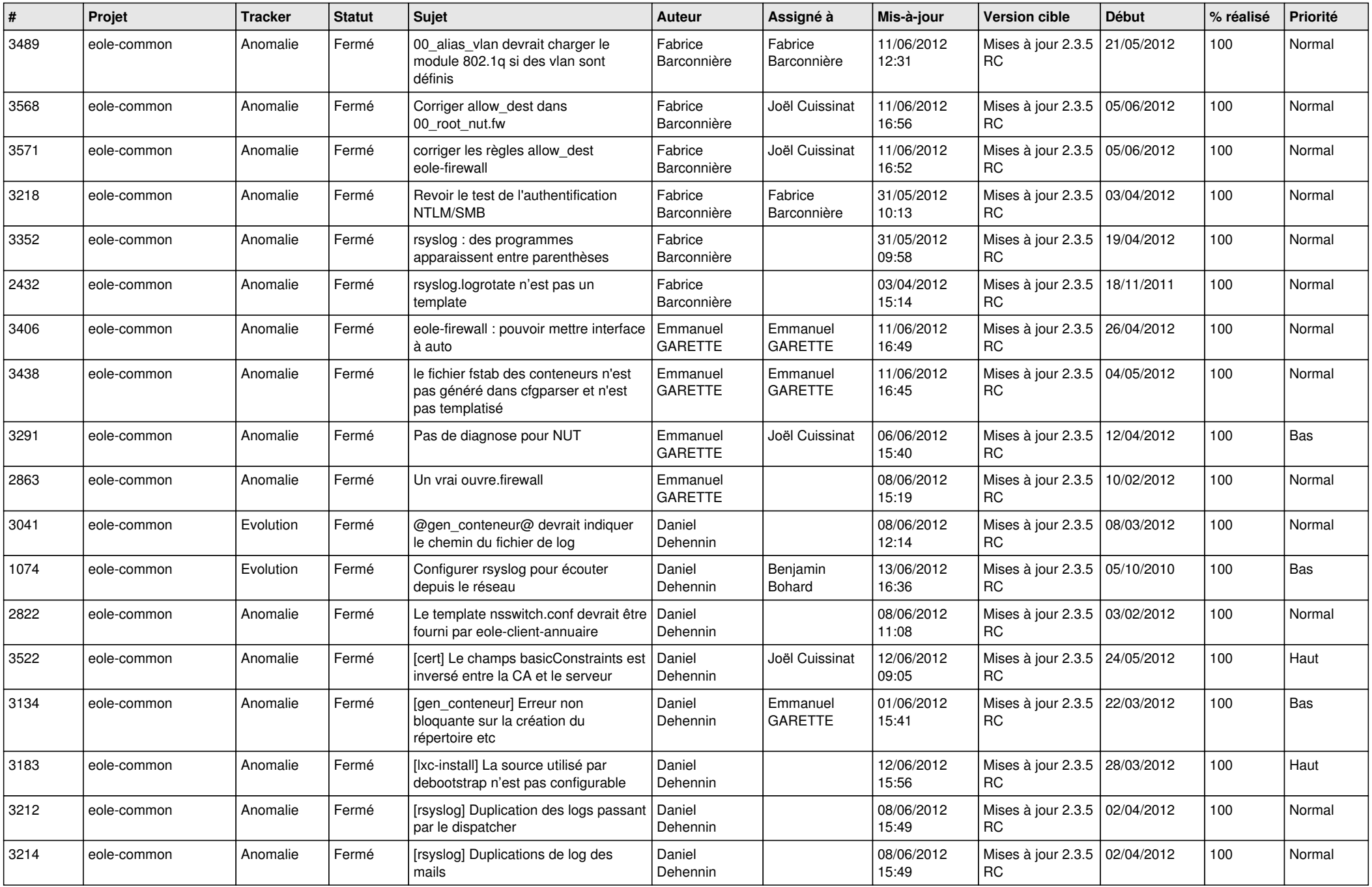

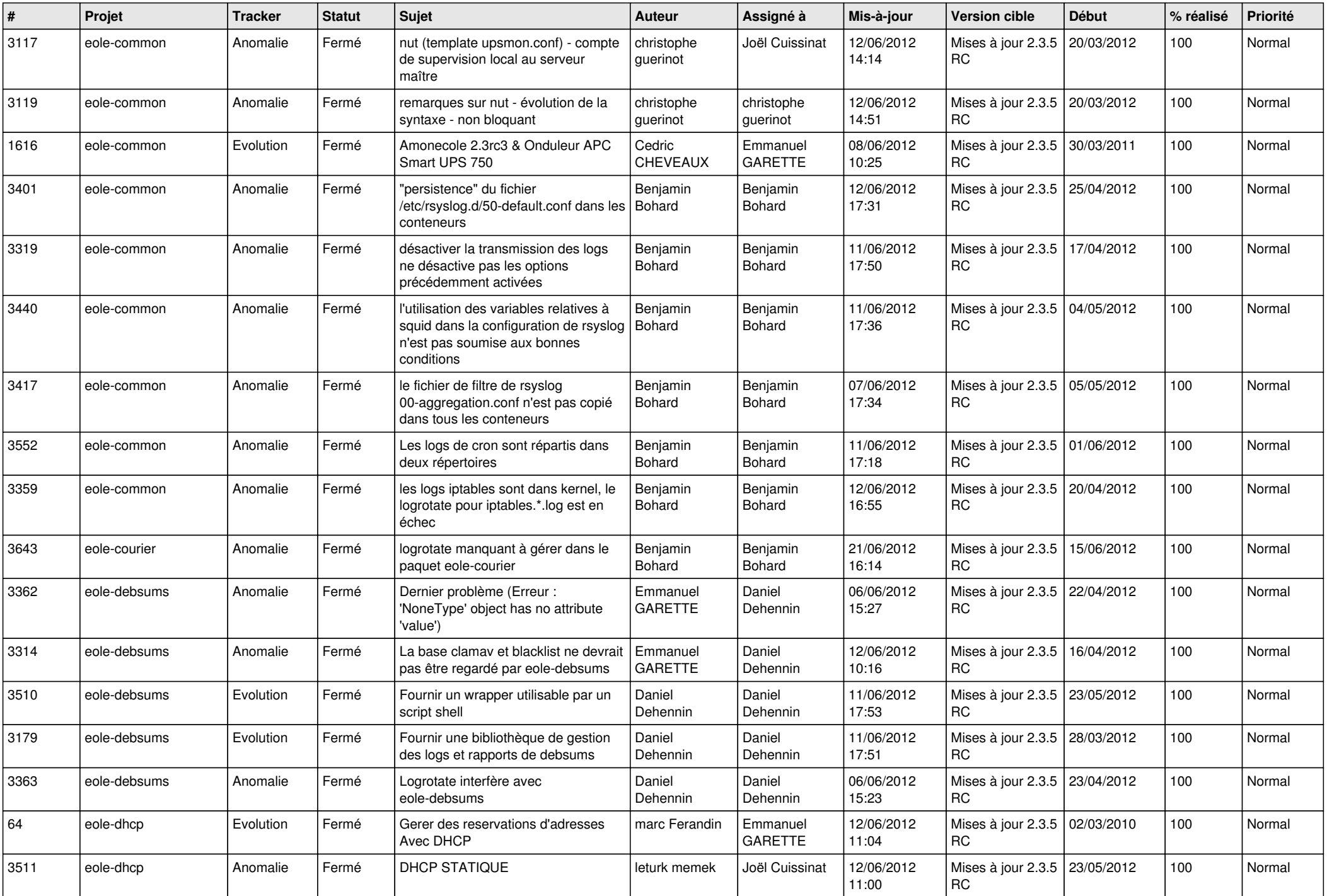

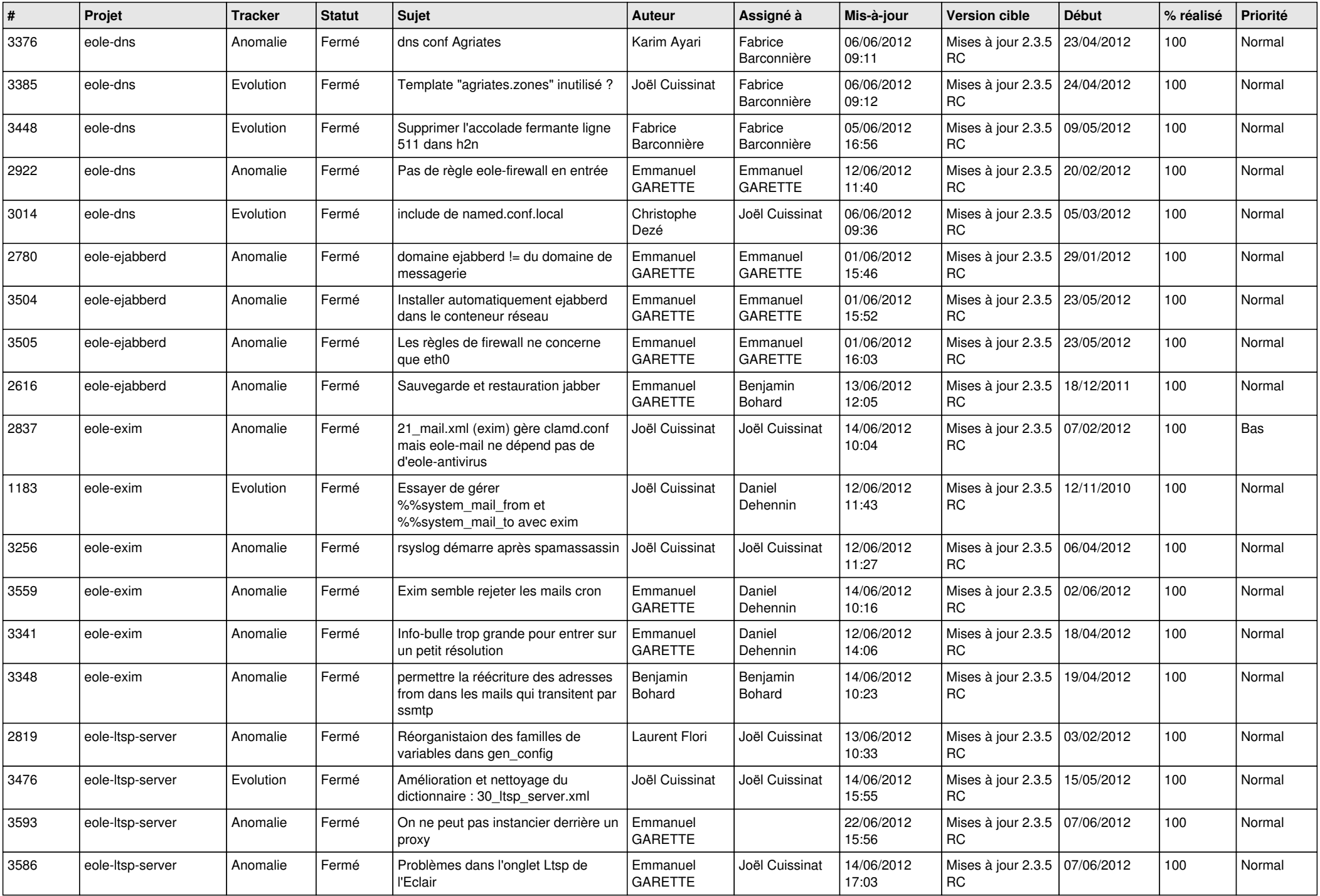

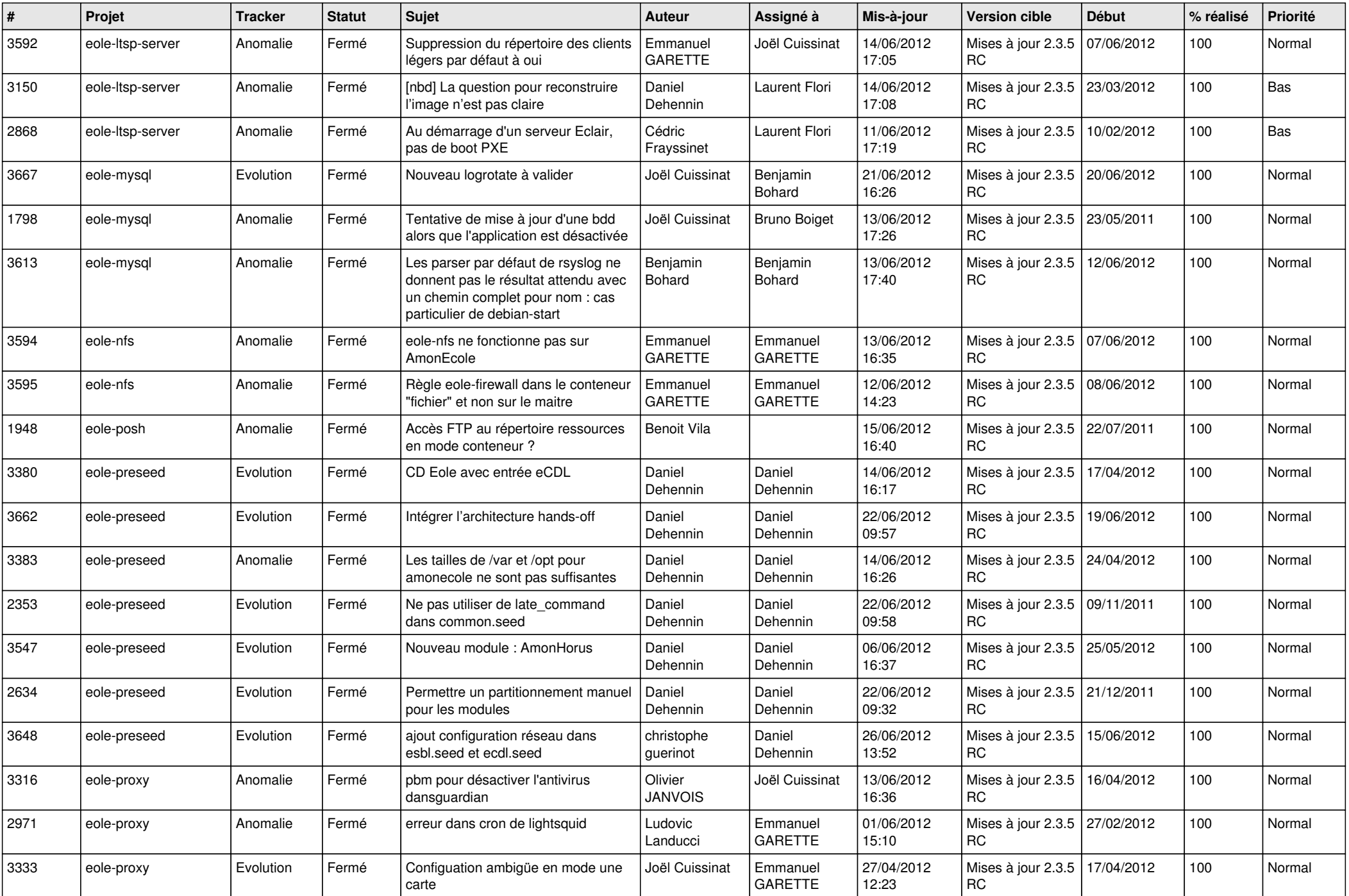

![](_page_9_Picture_795.jpeg)

![](_page_10_Picture_816.jpeg)

![](_page_11_Picture_806.jpeg)

![](_page_12_Picture_765.jpeg)

![](_page_13_Picture_261.jpeg)